# Moo in practice - App::Math::Tutor

#### Jens Rehsack

Niederrhein Perl Mongers

<span id="page-0-0"></span>2014-2015

#### <span id="page-1-0"></span>[Motivation](#page-1-0)

# **Motivation**

### Moo and App::Math::Tutor

- real world examples over far-fetched conceptuals
- MooX::Cmd, MooX::Options and MooX::ConfigFromFile provide way more features and flexibility than either
	- ◮ App::Cmd with Getopt::Long::Descriptive
	- MooseX::App::Cmd along with corresponding MooseX wrappers around related stuff
- 2<sup>nd</sup> generation of modern OO in Perl5

## App::Math::Tutor

- Allow parents help their children improving their mathematical skills
- Add support for exercise types as children require
- **•** provide extensible design to allow easy augment of exercise
- **Goal:** Improve to Web-Service, eg. by mapping MooX::Cmd to URI path and MooX::Options to GET parameters

# Audience

## Audience

- Developers who want to create or improve Perl5 software
- Developers who want to learn how to develop modern OO with Perl5
- Developers who are interested in developing mathematical exercises

## Prerequisites of the Audience

Following knowledge is expected:

- **•** General knowledge about object oriented programming or concepts like
	- ◮ classes
	- objects
	- ◮ polymorphism, inheritance and/or roles
	- $\blacktriangleright$  methods, class functions
	- $\blacktriangleright$  attributes, properties
- slightly above basic Perl experience
- <span id="page-2-0"></span>o ever heard of Smalltalk and its OO-concept is a strong bonus

#### <span id="page-3-0"></span>[Classes and Roles](#page-3-0)

#### Classes in Moo

- **o** classes can be instantiated
- o one can inherit from classes
- one can aggregate classes
- **•** distinguish naming conflicts is up to developer

```
{
    package Natural ;
    use Moo ;
    sub _stringify { ... };
}
{
    package Roman ;
    use Moo ;
    extends " Natural ";
    sub _stringify { ... };
}
my $natnum = Natural->new (value => 42); say $natnum->_stringify (); # 42
my $romnum = Roman->new (value => 42); say $romnum->_stringify (): # XLII
```
#### Roles in Moo

- roles describe a dedicated behavior (e.g. printable)
- roles can be composed into classes
- **•** one can't inherit from roles only consume
- **•** roles cannot exist stand-alone
- roles are consumed once
- **•** naming conflicts cause compile time error

```
{ package Printable ;
    use Moo :: Role; # now it's a role - no 'is a' relationship anymore
    sub print { my $self = shift; say $self->_stringify }
}<br>}
     { package Natural ;
    use Moo; # class
    with " Printable "; # consumes a role
    sub _stringify { ... };
}
my $natnum = Natural->new (value => 42); $natnum->print; # 42
my $romnum = Roman - > new ( value = > 42 ); $romnum - > print ; # XLII
                                 Jens Rehsack (Niederrhein.PM) Moo in practice - App::Math::Tutor 2014-2015 7 / 41
```
#### Attributes in Moo

package VulFrac ;

use Moo ;

1;

```
has numerator => ( is => "ro", required => 1);
has denominator => ( is =\sqrt{\frac{m}{n}} required => 1 );
```
- · use "has" keyword to define a attribute
- attributes "numerator" and "denominator"
- <span id="page-5-0"></span>• attributes are immutable and required

#### Attribute options - Selection I

is mandatory behavior description ro defines the attribute is read-only rw defined the attribute is read/writable lazy defines the attribute is read-only with a lazy initialization, implies builder  $\Rightarrow$  1 required when set to a true value, attribute must be passed on instantiation init arg Takes the name of the key to look for at instantiation time of the object. A common use of this is to make an underscored attribute have a non-underscored initialization name. undef means that passing the value in on instantiation is ignored. isa defines a subroutine (coderef) which is called to validate values to set

<span id="page-6-0"></span>coerce defines a subroutine (coderef) which forces attribute values default subroutine (coderef) which is called to initialize an attribute

#### Attribute options - Selection II

Following options can benefit from attribute shortcuts: the value of 1 instead of a method name means to generate a coderef which calls the method  $-\$ {option\_name} - ${\$  ${\$ 

<span id="page-7-0"></span>builder takes a method name (string) which is called to initialize an attribute (calls \_build\_ $\{\text{attr_name}\}$  on attribute shortcut) trigger takes a subroutine (coderef) which is called anytime the attribute is set (calls \_trigger\_ $\{attr_name\}$  on attribute shortcut) clearer takes a method name (string) which will clear the attribute (provides clear \${attr name} on attribute shortcut) predicate takes a method name (string) which will return true if an attribute has a value (provides has \${attr name} on attribute shortcut)

#### Methods in Moo I

```
package VulFrac ;
use Moo ;
use overload ' ""' => "_stringify",
               '0+' => " numify".
                'bool' => sub { 1 }.
                \prime <=>' => "_num_compare";
has numerator => ( is => "ro", required => 1 );
has denominator => ( is => "ro", required => 1,
  isa => sub \{ \
\ [0] \right| = 0 or die "Not \right| = 0" \};
sub _stringify { my $self = shift ;
  return sprintf (" \ifmmode {\scriptstyle \bigwedge} \bigwedge frac\iota \S \} {\S}s}",
  $self - > numerator , $self - > denominator ); }
sub _numify \{ \ \} [0] ->numerator / \ [0] ->denominator; }
...
```

```
Methods in Moo II
```

```
package Rationale ;
use Moo ;
extends " VulFrac ";
has digits => ( is => "ro", required => 1 );
sub _stringify {
  my \text{digits} = \text{\$} [0] ->digits;
  sprint f(" %. ${ digits}g", $ [0] -> _{numify}); }
```
<span id="page-9-0"></span>nothing like MooseX::Declare - pure Perl5 keywords are enough for plain methods

#### Method Modifiers

Method modifiers are a convenient feature from the CLOS (Common Lisp Object System) world:

```
before before method(s) => sub \{ \ldots \}before is called before the method it is modifying. Its return value
       is totally ignored.
```

```
after after method(s) => sub \{ \ldots \}after is called after the method it is modifying. Its return value is
     totally ignored.
```

```
around around method(s) => sub \{ \ldots \}
```
around is called instead of the method it is modifying. The method you're overriding is passed as coderef in the first argument.

<span id="page-10-0"></span>- No support for super, override, inner or augment

In doubt MooX:: Override provides override and super while MooX:: Augment provides augment and inner

#### Method Modifiers - Advantages

- supersedes \$self->SUPER::foo(@ ) syntax
- **o** cleaner interface than SUPER
- allows multiple modifiers in single namespace
- also possible from within roles and not restricted to inheritance
- **•** ensures that inherited methods invocation happens right (mostly remember around)
- <span id="page-11-0"></span>• no need to change packages

#### Methods Modifiers - around avoid calling \$orig

```
package App :: Math :: Tutor :: Role :: Roman ;
use Moo:: Role:
with " App :: Math :: Tutor :: Role :: Natural ";
{ package RomanNum ;
  use Moo ;
  extends "NatNum"; # derives overloading!
  sub stringify \{ \ldots \}around " guess_natural_number" => sub {
    mv \text{Sorie} = \text{shift}:
    my $max_val = $[0] ->format;
    my %value = int( rand($\texttt{max_val - 1}) ) + 1;
    return RomanNum->new (value => $value );
};
```
• captures control

- receives responsibility
- <span id="page-12-0"></span>**•** runtime of modified method completely eliminated

#### Methods Modifiers - around modifying \$orig return value

```
use Moo:: Role:
with " App :: Math :: Tutor :: Role :: Natural ";
{ package RomanNum ;
  use Moo ;
  extends "NatNum"; # derives overloading!
  sub stringify \{ \ldots \}around " guess_natural_number" => sub {
    my \text{forig} = \text{shift}:
    my $num = $orig ->(@_<sub>;</sub>
    return RomanNum->new( value => $num->value ):
};
```
package App :: Math :: Tutor :: Role :: Roman ;

• modifies only required part

- **•** leaves most responsibility in modified method
- <span id="page-13-0"></span>runtime of modified method added to this method's runtime

#### <span id="page-14-0"></span>[Frontend](#page-14-0)

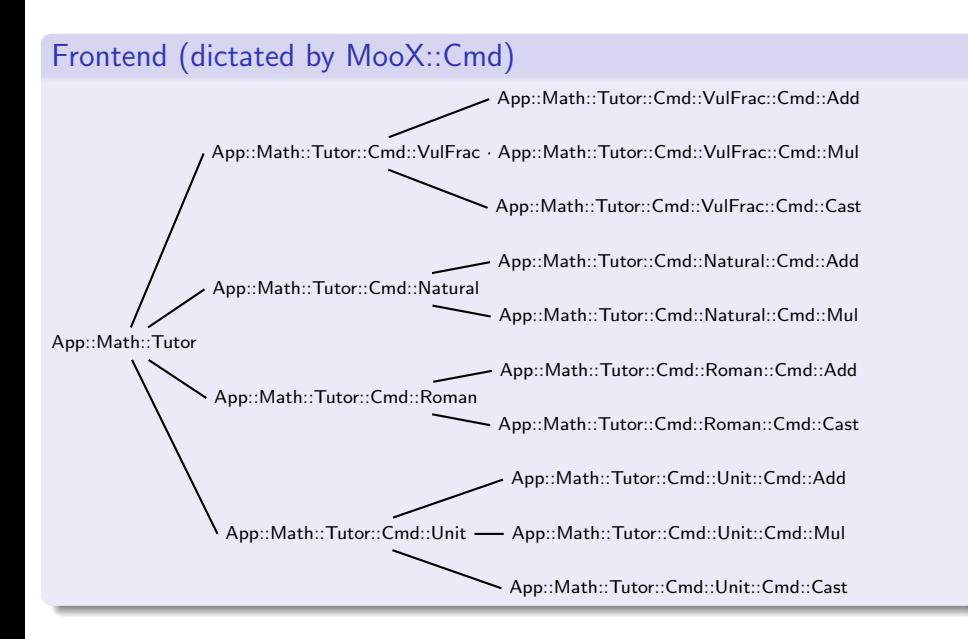

#### Exercise Groups

App::Math::Tutor::Cmd::VulFrac Exercises in vulgar fraction calculation App::Math::Tutor::Cmd::Natural Exercises in calculations using natural numbers App::Math::Tutor::Cmd::Roman Exercises in calculations using natural numbers,

<span id="page-15-0"></span>but show them using roman number encoding (exercises and solutions)

App::Math::Tutor::Cmd::Unit Exercises in calculations using units (times, currency, . . . )

App::Math::Tutor::Cmd::Power Exercises in calculations of power mathematics App::Math::Tutor::Cmd::Polynom Exercises for polynomial mathematics (Zero of a function, Vertex, . . . )

#### Typical Exercise design

<span id="page-16-0"></span>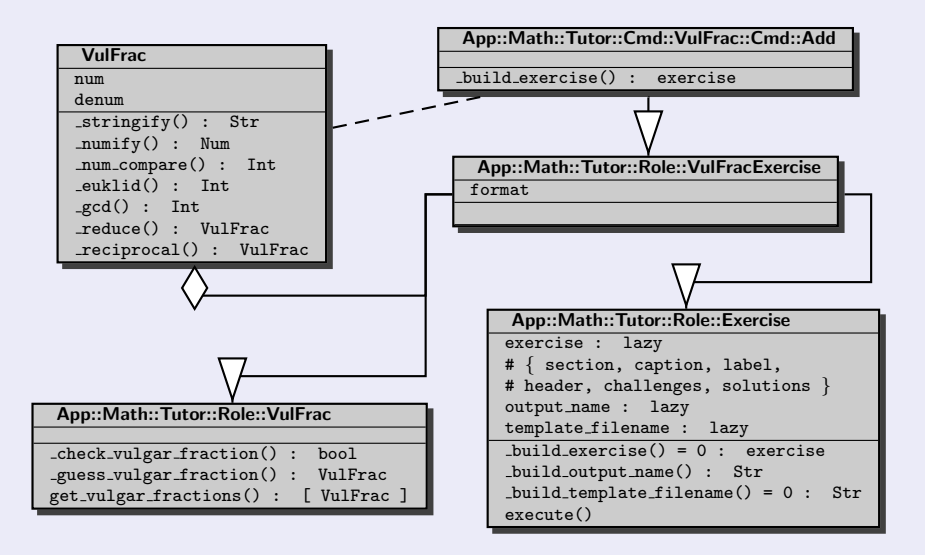

<span id="page-17-0"></span>[Derived Exercise](#page-17-0)

#### Derived Exercise design

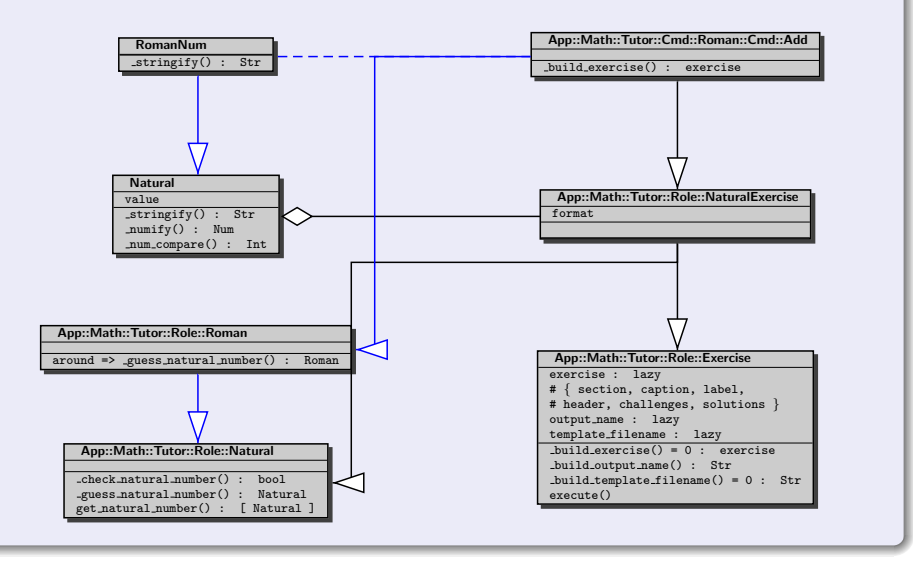

#### <span id="page-18-0"></span>[Design](#page-18-0)

#### Improving design

- introduce factories
- add lazy factory attribute (allowes overriding factory to use by around'ing builder)
- separate number classes (type system, but **no** MooseX::Types)
- approval for reasonable exercise value should be part of factory
- approval for valid number should be coerced (trigger?)

#### Design history

- I started with just vulgar fraction exercises
- Design covered exactly those needs

### Design future

• Modern Perl-OO allowes easy refactoring to apply above improvements

# MooX in general

Some Moo extensions for getting a picture - the list is neither complete nor is it intended to be

#### MooX Distributions

<span id="page-19-0"></span>MooX::Log::Any logging role building a very lightweight wrapper to Log::Any MooX::Validate minimalist Data Validation for Moo MooX::Types::MooseLike Moose like types for Moo  $MooX::Override$  adds "override method  $\Rightarrow$  sub ..." support to Moo  $MooX::Augment$  adds "augment method  $\Rightarrow$  sub ..." support to Moo MooX::late easily translate Moose code to Moo MooX::PrivateAttributes create attribute only usable inside your package MooX::Singleton turn your Moo class into singleton MooX::Aliases easy aliasing of methods and attributes in Moo

# MooX Distributions for CLI

### MooX::Cmd

- giving an easy Moo style way to make command organized CLI apps
- support sub-commands with separated options when used together with MooX::Options

### MooX::Options

- **•** explicit Options eXtension for Object Class
- no mess with composed attributes

## MooX::ConfigFromFile

- Moo eXtension for initializing objects from config file
- <span id="page-20-0"></span>• RC files with structures (JSON, INI, YAML, XML, ...)

# General CLI Construction Flow

<span id="page-21-0"></span>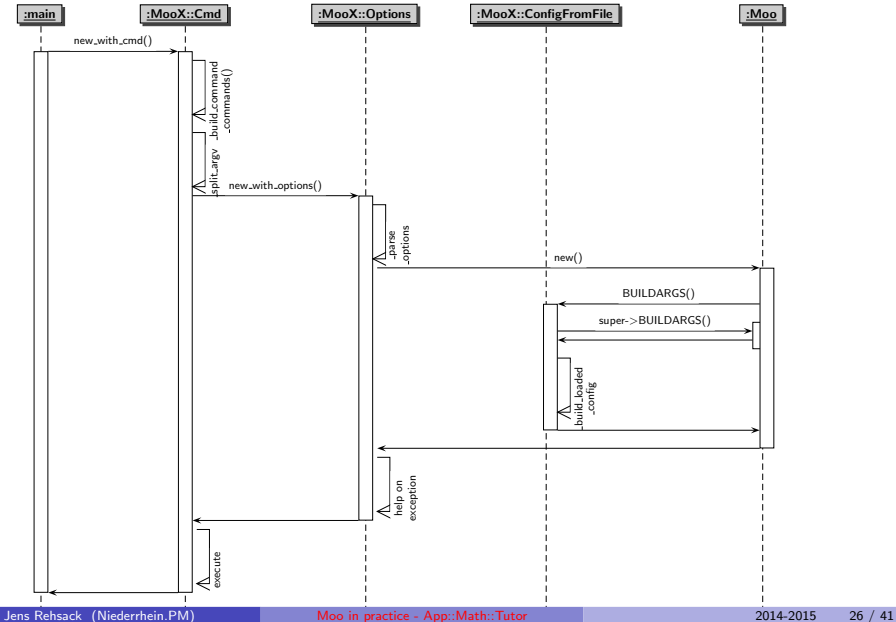

```
package App :: Math :: Tutor :: Role :: Exercise ;
use strictures; # instead of strict + warnings
use Moo:: Role; use MooX:: Options;
option quantity \Rightarrow (
                                         is = \sqrt[n]{a},
                                         \frac{1}{\sqrt{1-\frac{1}{\sqrt{1-\frac{1long_doc => "Sp\&ify number of exercises to generate. "
                                         A . "In case of several kind of ...",
                                          format \Rightarrow "i".
                                         short = \sqrt[n]{n}.
                                         \frac{d}{dx} and \frac{d}{dx} => sub \left\{ \begin{array}{c} 15 \\ 15 \end{array} \right\}.
                                     );
has output \texttt{nam}_e \implies (is \implies "lazy" );
sub _build\coutput_name {
       \bigwedgejoin (\setminus", \text{map} { \text{\$}\_\text{\$}\_\text{\$}\_\text{\$} mand_name || "" } @ { \text{\$}\_\text{\$}\_\text{\$} ->command_chain } );
}
```
 $\bullet$  being a role (no " is a" relationship) and add CLI options capabilities

- defining an attribute which will be initialized by command line
- support  $MooX::Option's --man usage feature$
- <span id="page-22-0"></span> $\bullet$  attribute for output file to generate — lazy to allow provide individual name builder

<span id="page-23-0"></span>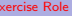

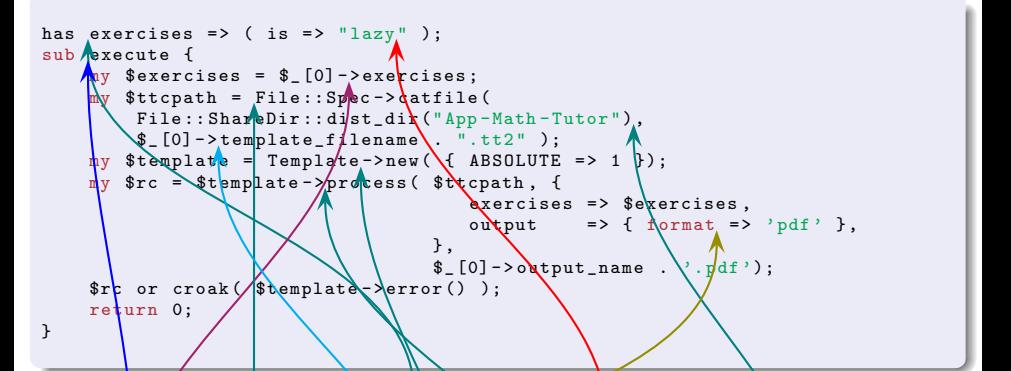

- **a** attribute containing the exercises definitions, exercises itself and their solutions (depending on template)  $\leftarrow$  lazy implies requires '' build exercises''
- $\bullet$  method to satisfy Moo $X:$ Cmd
- $\bullet$  fetch exercises definition implies calling build exercises
- build full qualified path of template file name residing in app's share directory, instantiate template processor and run it
- force output format "pdf" (Template::LaTeX will be instructed by template)

```
package App :: Math :: Tutor :: Role :: Vul FracExercise ;
use strictures; use Moo:: Role; use MooX:: Options;
with " App :: Math :: Tutor :: Role :: Exercise", " App :: Math :: Tutor :: Role :: VulFrac";
option format \Rightarrow (
                    \Rightarrow "ro"
                    \Rightarrow "specifies format of numerator/denominator",
      long doc => "Allow specifying the form at \betaf the numerator/denominator
      i\overline{*}a sub { defined (\overline{*} [0] ) and 'ref \overline{*} [0]
             \and f_0 : \ \mathfrak{m}, \mathfrak{d}?n +(?:/\d?\netilet)? \mathfrak{p}, and die("Invalid format");
      \left\{\begin{matrix} \cdot \\ \cdot \\ \cdot \end{matrix}\right\} \left\{\begin{matrix} \cdot \\ \cdot \\ \cdot \end{matrix}\right\} \left\{\begin{matrix} \cdot \\ \cdot \\ \cdot \end{matrix}\right\}\piy ( \hat{r} \pita, \hat{r} \pi tb ) = ( \sum_{n=1}^{\infty} = \\pi), \text{\stat} (?:/(\d?n+))?$, );
            $fmtb // $fmta;
            \mathbb{R} $starta \mathbb{R} "1, my $startb = "1
             $f_{\text{m}} \text{tan} = s / (d \ (.*) / $2 / \text{ and } $st \text{tan} = $1 ;\sqrt{\frac{4}{\pi}} = \sqrt{(d)(x)}. *)/$2/ and $starth = $1;
             \mathcal{L} $starta . \mathbb{R} ength ($fmta), $stattb . "0" x length ($fmtb) ]
      } ,
      \text{default} \geqslant sub { return \begin{bmatrix} 100, & 100 \end{bmatrix} }; }, \text{f}brmat => "s",
                           );
   \bullet be a nice package \hat{ } Wrole, intending to provide command line options for
      instantiation
```
- **o** compose role behavior using Exercise and VulFrac
- **•** define option coercing option string into array ensuring the array ref as value

<span id="page-24-0"></span>

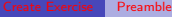

<span id="page-25-0"></span>

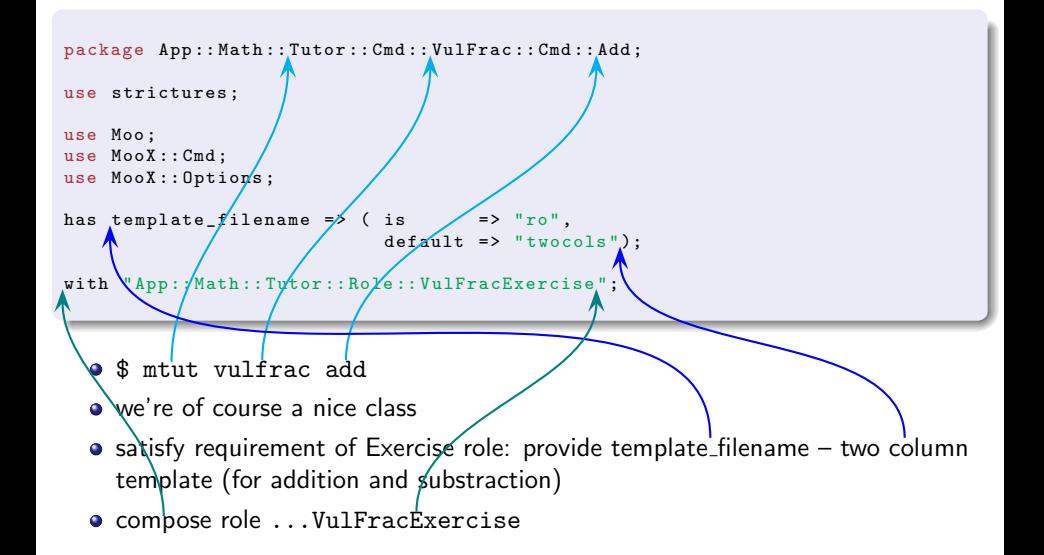

<span id="page-26-0"></span>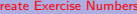

```
sub build exercises {
    M<sub>IV</sub> ($self) = Q ;
      my ( @tasks );
      foreach my $i ( 1 .. $self - > amount ) {
            my @line ;
            for ( 0 \wedge 1 ) \{  #0: + \frac{1}{2} 1: -my ( $a , $b ) = $self - > get_vulgar_fractions (2);
                  push \emptysetline, [ \emptyseta, \emptysetb ];
            }
            push Ctasks, \@line;
      }
      my \texttt{sex} \texttt{ex} \texttt{ex} \texttt{ce} \texttt{se} \texttt{es} =
      return \$exercises:
```
- $\bullet$  exer $\psi$ ise builder has to be provided by individual exercise
- $\bullet$  hold tasks df/the exercise sheet
- $\bullet$  how many tasks per sheet? (remember the option in ...Role::Exercise)
- a  $1 +$ " and a "-" exercise per line
- $\bullet$  invoke factory per task
- safe each line for processing

}

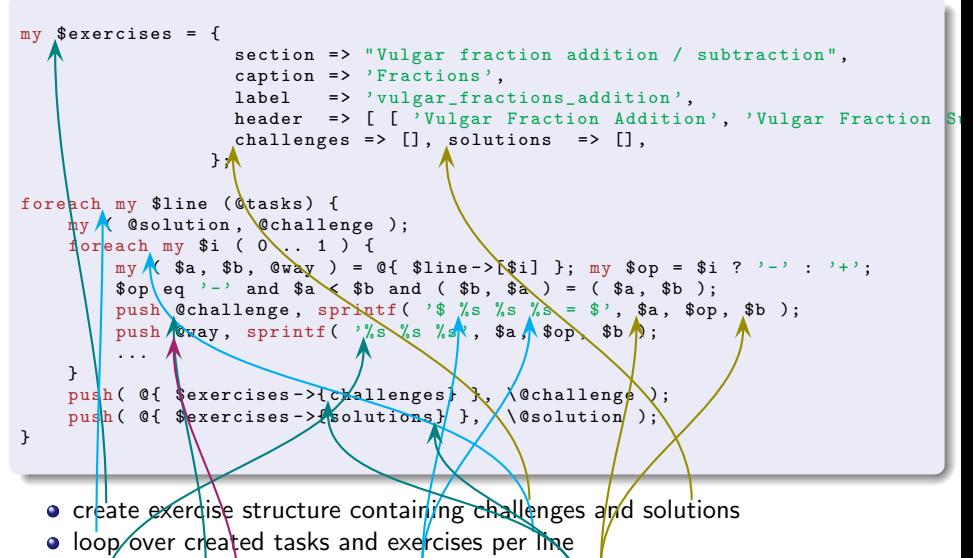

- **•** format challenge using operator '""' of VulFrac objects
- <span id="page-27-0"></span> $\bullet$  same (but different) opening "way" and remember the little thingies  $\dots$

<span id="page-28-0"></span>

```
sub _build_exercises {
      ($a, $b) = ($a->_{reduce}, $b = $b->_{reduce};push @way, sprintf \bigwedge '% % % s', \oint_A, $op, $b )
         if \mathcal{N} $a->num != $1ine->[$i]->[0]->num or $b->num != ... );
     my \gamma = \alpha d = VulFrac > new (num => a = -\alpha, denum => b - \alpha anum > -> \gamma cd;
      my \in \mathbb{R} \{ \{ \} \{ \} \{ \} = \{ \{ \} \{ \} \{ \} \{ \} \{ \} \{ \} \{ \} \{ \} \{ \} \{ \} \{ \} \{ \} \{ \} \{ \} \{ \} \{ \} \{ 
      push \mathbb{Q}_y, sprintf\mathbb{C} '\frac{%d \cdot \cdot %d}{% d \cdot %d} % s ...',
                     \sqrt{s}a ->num, \sqrt{s}fa, sa ->denum, sfa, sop, sb ->num, sfb, ... );
     push \begin{align*} \text{Qway}, \text{Sprint} \end{align*} \begin{align*} \text{card}(A) \text{ s } \frac{(\text{d}(\text{d}) \cdot \text{d})}{\text{d}}, \end{align*}$a - > num *$fa , $a - > denum *$fa , $op , $b - > num *$fb , $b - > denum *$fb );
      push \psiway, sprintf ( '\frac (\sqrt{d} \& s \d+1\{d\})',
                     \sqrt{3a - \ln \ln x} * $fa, $op, $b \um * $fb, $a->denum * $fa);
     my s \div \text{Vul}Frac->new (denum => a \div \text{denum} \times sfa,
                           num \neq \frac{1}{2} ? a \rightarrow num \ast fa - \frac{b}{2} num \ast f(b : ... s / -(+);
      push \mathbb{C} way , \left| \begin{array}{cc} \end{array} \right| " . \frac{2}{3} \frac{1}{3} \frac{1}{3} \frac{1}{3} \frac{1}{3} \frac{1}{3} \frac{1}{3} \frac{1}{3} \frac{1}{3} \frac{1}{3} \frac{1}{3} \frac{1}{3} \frac{1}{3} \frac{1}{3} \frac{1}{3} \frac{1}{3} \frac{1}{3} \frac{1}{sc ->num \sqrt{s}c ->denum and sc ->denum > 1 and push @way sc -> stringify (1);
      push ( \circ \circ \text{lution}, \frac{1}{3} ) . The state of \circ \text{u}}
   \bullet try to reduce operands and add them to opening when successful
   • World of Handcraft: show calculation method by determine
      geatest common divisor of operands denominator, format subsequent steps to
      reach the solution
   O remark possible reducing, mixed fraction, cord it and go ahead
                                             Moo in practice - App::Math::Tutor 2014-2015 34 / 41
```
<span id="page-29-0"></span>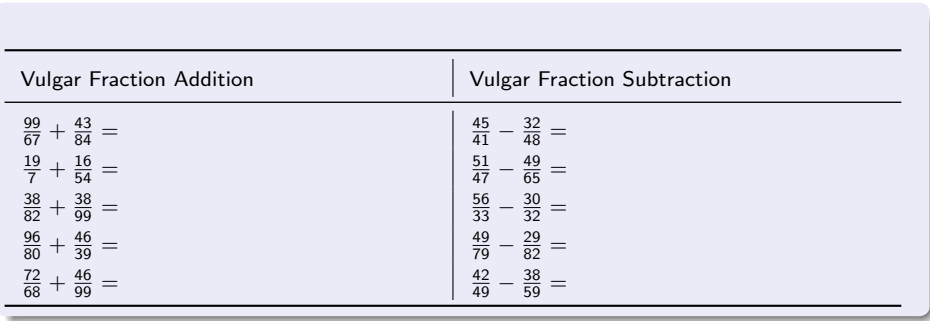

<span id="page-30-0"></span>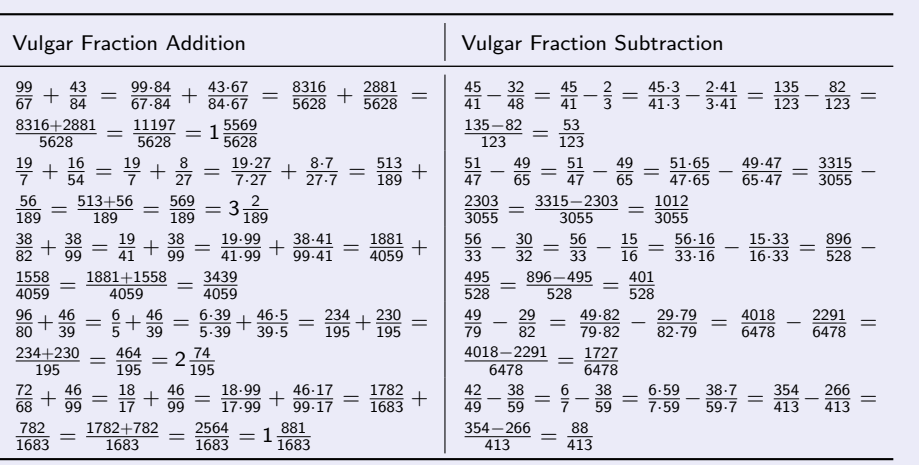

#### Conclusion

- **•** lazy attributes allow designing a multi-stage initialization phase
- benefit of common runtime (faster load) when using
	- ◮ DBIx::Class
	- ► Web::Simple (Jedi)
- <span id="page-31-0"></span>• improve design by
	- using roles for behavioral design (avoid duck typing)
	- using explicit patterns for clear separation of concerns
	- **EXPRES** intensions clearer for method overloading by using method modifiers

# Resources

#### **Software**

- <https://metacpan.org/pod/Moo/>
- <https://github.com/moose/Moo>
- <https://metacpan.org/search?q=MooX>
- <https://metacpan.org/pod/MooX::Cmd>
- <https://metacpan.org/pod/MooX::Options>
- <https://metacpan.org/pod/MooX::ConfigFromFile>
- <https://github.com/rehsack/App-Math-Tutor>

# <span id="page-32-0"></span>IRC <irc://irc.perl.org/#moose> <irc://irc.perl.org/#web-simple>

### Thank You For Contributing

Graham "haarg" Knop Found a lot of spelling errors and first suggestions

Vincent "celogeek" Bachelier Suggested some real examples

Fedor Babkin UML diagram improvements

<span id="page-33-0"></span>Curtis "Ovid" Poe Final review and figured out missing fundamentals

# Thank You For Listening

Questions?

<span id="page-34-0"></span>Jens Rehsack <[rehsack@cpan.org](mailto:rehsack@cpan.org)>